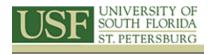

## Fishery Applications of GIS I & II

#### **Course Topics**

Fish Density Mapping, Biomass, Species Distribution, Suitable Location for Marine protection Zone, Mapping/Modeling CPU, Benthic Habitat Modeler, Correlation with Environmental Variables, Interpolating Point Data & more!!

#### **TOPICS COVERED**

### Introduction to ArcMap, ArcToolbox, and ArcCatalog

- Introduction to Arc Catalog
- Introduction to Viewing Data in ArcMap
- Using ArcToolbox
- Introduction to GIS Exercise

### **Manipulating Display Parameters in ArcMap**

- Changing Simple Feature Symbology
- Labeling Features and Adding Text to Features
- Changing a Features Symbology Using Categorical Attributes
- Changing Raster Symbology
- Displaying Quantitative Data

### Map Making and Printing Maps Using ArcGIS

- Use a Map Template to Create a Map
- Creating Maps without Using a Template

# **Analyzing & Reporting Spatial Data**

## Querying and Preparing Data in ArcMap

- Selecting Feature by Attribute
- Selecting Features by Location
- Clipping Features
- Projecting and Defining the Coordinate System or Spatial Reference

### **Advanced Spatial Analysis**

#### **Suitable Location for Marine Protection Area**

- Dissolving Features
- Creating Graphs
- Exporting Data

- Buffering Features
- Overlaying Layers

#### **Correlation with Environmental Variables**

- Creation of Sea Surface Temperature Gradient
- Fish Abundance Mapping
- Zonal Statistics
- Integration in Excel for Statistical Analysis

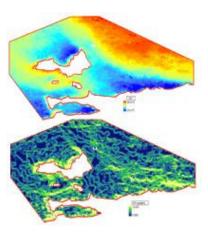

### Mapping/Modeling Optimal Habitat Determination

- Correlation with Environmental Variables Seasonal Optimal Habitat Determination for CPU Recommendation
- Graphing Seasonal Habitat Data
- Seasonal Comparison of Fish Habitat Maps (Using the Map Comparison Kit)

#### **Biomass Mapping**

- Converting Vector Polylines to Raster
- Converting Vector Points to Raster
- Reclassifying Raster/Grid Datasets
- Use Tabulate Areas Command in Spatial Analyst Tools
- Calculation of Relative Biomass

### **Advanced Point Data Integration Methods**

- Density Mapping I: Estimate Density for Fish Population
- Density Mapping II: Estimate Density Using Attributes
- Species Distribution Mapping
- Random Sample Selection Tool

• Extracting Point Data from

Raster

#### **Contact Us**

Dr. Barnali Dixon / 140 7th Ave. South (Geo-Spatial Analytics Lab –Dav 206) University of South Florida St. Petersburg St. Petersburg, FL 33701 Phone (727) 873-4025

E-mail: <u>Barnali Dixon</u>, bdixon@mail.usf.edu